### **PRZEDMIOTOWE ZASADY OCENIANIA Z INFORMATYKI**

## **DLA KLASY 4**

## **SZKOŁA PODSTAWOWA NR 1 W LĘBORKU**

#### **ROK SZKOLNY 2023/2024**

## **I. Podstawa programowa do informatyki dla szkoły podstawowej – klasy IV**

W rozporządzeniu Ministra Edukacji Narodowej z dnia 14 lutego 2017 r. w sprawie podstawy programowej wychowania przedszkolnego oraz podstawy programowej kształcenia ogólnego dla szkoły podstawowej, w tym dla uczniów z niepełnosprawnością intelektualną w stopniu umiarkowanym lub znacznym, kształcenia ogólnego dla branżowej szkoły I stopnia, kształcenia ogólnego dla szkoły specjalnej przysposabiającej do pracy oraz kształcenia ogólnego dla szkoły policealnej określono m.in. podstawę programową do informatyki dla szkoły podstawowej.

Cele kształcenia (wymagania ogólne) są wspólne dla wszystkich klas. Natomiast treści nauczania (wymagania szczegółowe) określono w podstawie programowej oddzielnie: dla klas IV-VI i dla klas VII-VIII.

Przedstawiamy program nauczania do realizacji informatyki na poziomie klas IV-VI opracowany zgodnie z podstawą programową określoną w w/w rozporządzeniu dla klas IV-VI.

#### **Cele kształcenia – wymagania ogólne**

- I. Rozumienie, analizowanie i rozwiązywanie problemów na bazie logicznego i abstrakcyjnego myślenia, myślenia algorytmicznego i sposobów reprezentowania informacji.
- II. Programowanie i rozwiązywanie problemów z wykorzystaniem komputera oraz innych urządzeń cyfrowych: układanie i programowanie algorytmów, organizowanie, wyszukiwanie i udostępnianie informacji, posługiwanie się aplikacjami komputerowymi.
- III. Posługiwanie się komputerem, urządzeniami cyfrowymi i sieciami komputerowymi, w tym znajomość zasad działania urządzeń cyfrowych i sieci komputerowych oraz wykonywania obliczeń i programów.
- IV. Rozwijanie kompetencji społecznych, takich jak komunikacja i współpraca w grupie, w tym w środowiskach wirtualnych, udział w projektach zespołowych oraz zarządzanie projektami.
- V. Przestrzeganie prawa i zasad bezpieczeństwa. Respektowanie prywatności informacji i ochrony danych, praw własności intelektualnej, etykiety w komunikacji i norm współżycia społecznego, ocena zagrożeń związanych z technologią i ich uwzględnienie dla bezpieczeństwa swojego i innych.

#### **Treści nauczania – wymagania szczegółowe**

- I. Rozumienie, analizowanie i rozwiązywanie problemów. Uczeń:
	- 1) tworzy i porządkuje w postaci sekwencji (liniowo) lub drzewa (nieliniowo) informacje, takie jak:
		- a) obrazki i teksty ilustrujące wybrane sytuacje,

b) obiekty z uwzględnieniem ich cech charakterystycznych;

- 2 ) formułuje i zapisuje w postaci algorytmów polecenia składające się na:
	- a) rozwiązanie problemów z życia codziennego i z różnych przedmiotów, np. liczenie średniej, pisemne wykonanie działań arytmetycznych, takich jak dodawanie i odejmowanie,
	- b) osiągnięcie postawionego celu, w tym znalezienie elementu w zbiorze nieuporządkowanym lub uporządkowanym, znalezienie elementu najmniejszego i największego,
	- c) sterowanie robotem lub obiektem na ekranie;
- 3 ) w algorytmicznym rozwiązywaniu problemu wyróżnia podstawowe kroki: określenie problemu i celu do osiągniecia, analiza sytuacji problemowej, opracowanie rozwiązania, sprawdzenie rozwiązania problemu dla przykładowych danych, zapisanie rozwiązania w postaci schematu lub programu.
- II. Programowanie i rozwiązywanie problemów z wykorzystaniem komputera i innych urządzeń cyfrowych. Uczeń:
	- 1) projektuje, tworzy i zapisuje w wizualnym języku programowania:
		- a) pomysły historyjek i rozwiązania problemów, w tym proste algorytmy z wykorzystaniem poleceń sekwencyjnych, warunkowych i iteracyjnych oraz zdarzeń,
		- b) prosty program sterujący robotem lub innym obiektem na ekranie komputera;
	- ) testuje na komputerze swoje programy pod względem zgodności z przyjętymi 2 założeniami i ewentualnie je poprawia, objaśnia przebieg działania programów;
	- ) przygotowuje i prezentuje rozwiązania problemów, posługując się podstawowymi 3 aplikacjami (edytor tekstu oraz grafiki, arkusz kalkulacyjny, program do tworzenia prezentacji multimedialnej) na swoim komputerze lub w chmurze, wykazując się przy tym umiejętnościami:
		- a) tworzenia ilustracji w edytorze grafiki: rysuje za pomocą wybranych narzędzi, przekształca obrazy, uzupełnia grafikę tekstem,
		- b) tworzenia dokumentów tekstowych: dobiera czcionkę, formatuje akapity, wstawia do tekstu ilustracje, napisy i kształty, tworzy tabele oraz listy numerowane i punktowane,
		- c) korzystania z arkusza kalkulacyjnego w trakcie rozwiązywania zadań związanych z prostymi obliczeniami: wprowadza dane do arkusza, formatuje komórki, definiuje proste formuły i dobiera wykresy do danych i celów obliczeń,
		- d) tworzenia krótkich prezentacji multimedialnych łączących tekst z grafiką, korzysta przy tym z gotowych szablonów lub projektuje według własnych pomysłów;
		- e) gromadzi, porządkuje i selekcjonuje efekty swojej pracy oraz potrzebne zasoby w komputerze lub w innych urządzeniach, a także w środowiskach wirtualnych (w chmurze).
- III. Posługiwanie się komputerem, urządzeniami cyfrowymi i sieciami komputerowymi. Uczeń:
	- 1) opisuje funkcje podstawowych elementów komputera i urządzeń zewnętrznych oraz:
		- a) korzysta z urządzeń do nagrywania obrazów, dźwięków i filmów, w tym urządzeń mobilnych,
- b) wykorzystuje komputer lub inne urządzenie cyfrowe do gromadzenia, porządkowania i selekcjonowania własnych zasobów;
- ) wykorzystuje sieć komputerową (szkolną, sieć internet): 2
	- a. do wyszukiwania potrzebnych informacji i zasobów edukacyjnych, nawigując między stronami,
	- b. jako medium komunikacyjne,
	- c. do pracy w wirtualnym środowisku (na platformie, w chmurze), stosując się do sposobów i zasad pracy w takim środowisku,
	- d. organizuje swoje pliki w folderach umieszczonych lokalnie lub w sieci.
- IV. Rozwijanie kompetencji społecznych. Uczeń:
	- 1) uczestniczy w zespołowym rozwiązaniu problemu posługując się technologią taką jak: poczta elektroniczna, forum, wirtualne środowisko kształcenia, dedykowany portal edukacyjny;
	- 2 ) identyfikuje i docenia korzyści płynące ze współpracy nad wspólnym rozwiązywaniem problemów;
	- 3 ) respektuje zasadę równości w dostępie do technologii i do informacji, w tym w dostępie do komputerów w społeczności szkolnej;
	- 4 ) określa zawody i wymienia przykłady z życia codziennego, w których są wykorzystywane kompetencje informatyczne.
- V. Przestrzeganie prawa i zasad bezpieczeństwa. Uczeń:
	- 1 ) posługuje się technologią zgodnie z przyjętymi zasadami i prawem; przestrzega zasad bezpieczeństwa i higieny pracy;
	- 2 ) uznaje i respektuje prawo do prywatności danych i informacji oraz prawo do własności intelektualnej;
	- 3 ) wymienia zagrożenia związane z powszechnym dostępem do technologii oraz do informacji i opisuje metody wystrzegania się ich;
	- 4 ) stosuje profilaktykę antywirusową i potrafi zabezpieczyć przed zagrożeniem komputer wraz z zawartymi w nim informacjami.

## **II SPRAWDZIANY**

Po każdym rozdziale lub kilku tematów danego rozdziału są przeprowadzone zostaje ćwiczenia praktyczne na ocenę.

Możliwe jest przeprowadzenie testu pisemnego z informatyki.

Termin sprawdzianu podaje nauczyciel z minimum tygodniowym wyprzedzeniem.

Na sprawdzenie nauczyciel ma <sup>2</sup> tygodnie. <sup>W</sup> przypadku nieobecności ucznia na *zadaniach sprawdzających* uczeń jest zobowiązany do wykonania w/w w **ciągu 2 tygodni od dnia powrotu do szkoły.** Termin i sposób uzupełnienia zaległości wyznacza nauczyciel w porozumieniu z uczniem. W szczególnym przypadku termin zaległej pracy może zostać przedłużony przez nauczyciela. Jeśli uczeń unika prac (nieusprawiedliwione nieobecności w wyznaczonych terminach), musi ją wykonać po powrocie do szkoły w najbliższym terminie. W przypadku nie uzupełnienia treści programowych uczeń otrzymuje ocenę **niedostateczną.**

## **III SZCZEGÓŁOWE KRYTERIA OCENIANIA**

Oceny ustala się w stopniach według tradycyjnej skali:

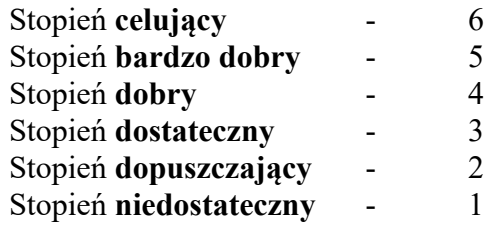

- 1. Stopień **celujący** otrzymuje uczeń, który:
	- wyróżnia się wiedzą i umiejętnościami określonymi w programie nauczania przedmiotu obowiązującymi w danej klasie,
	- samodzielnie i twórczo rozwija własne uzdolnienia,
	- zdobytą wiedzę stosuje w rozwiązywaniu problemów teoretycznych i praktycznych,
	- samodzielnie i twórczo dobiera stosowne rozwiązanie w nowych, nietypowych sytuacjach problemowych,
	- bierze udział w konkursach i olimpiadach przedmiotowych,
	- chętnie podejmuje prace dodatkowe, służy pomocą innym, pomaga w pracach związanych z prawidłowym funkcjonowaniem pracowni.
- 2. Stopień **bardzo dobry** otrzymuje uczeń, który:
	- opanował wiedzę i umiejętności określone w programie nauczania przedmiotu obowiązującego w danej klasie,
	- potrafi zastosować zdobytą wiedzę w praktyce,
	- samodzielnie stosuje właściwe algorytmy dla rozwiązania danych problemów i przewiduje ich następstwa,
	- wie, jak poprawić ewentualne błędy,
	- sprawnie posługuje się poznanymi programami użytkowymi.
- 3 . Stopień **dobry** otrzymuje uczeń, który:
	- dobrze opanował wiadomości określone programem nauczania,
	- korzystając ze wskazówek nauczyciela rozwiązuje zadania i problemy,
	- potrafi samodzielnie projektować algorytmy rozwiązań,
	- zna podstawowe pojęcia i właściwą terminologię z przedmiotu,
	- czasem popełnia błędy, ale potrafi je wskazać i poprawić.
- 4 . Stopień **dostateczny** otrzymuje uczeń, który:
	- opanował podstawowe treści programowe określone programem nauczania danej klasy,
	- posiadł umiejętności typowe i wykonuje zadania o średnim stopniu trudności,
	- umie opisać przebieg wykonania zadania i rozumie sens jego rozwiązania,
	- $\bullet$ potrafi posługiwać się podstawowymi programami użytkowymi i wykonywać zadania o niewielkim stopniu trudności,
- 5. Stopień **dopuszczający** otrzymuje uczeń, który:
	- niewystarczająco opanował wiadomości określone programem nauczania w danej klasie,
	- rozumie pojęcia informatyczne,
	- ma trudności z obsługą systemu operacyjnego i podstawowych programów użytkowych,
	- stosuje posiadane wiadomości tylko z pomocą nauczyciela,
	- ma trudności z zastosowaniem swojej wiedzy w praktyce.
- 6. Stopień **niedostateczny** otrzymuje uczeń, który:
- $\bullet$ nie opanował wiadomości i umiejętności określonych programem nauczania danej klasy,
- $\bullet$ braki w wiadomościach i umiejętnościach uniemożliwiają kontynuację dalszej nauki z zakresu przedmiotu,
- $\bullet$ nie potrafi wykonać zadań o podstawowym stopniu trudności, nawet z pomocą nauczyciela,
- $\bullet$ brak jakiejkolwiek pracy na zajęciach, pomimo pomocy nauczyciela i stworzonych warunków, brak oddanej pracy do sprawdzenia..

O zasadach przedmiotowego systemu oceniania uczniowie informowani są na pierwszych zajęciach lekcyjnych.

## **Dla uczniów z opinią PPP nauczyciel może ustalić indywidualne wymagania związane z pracą na zajęciach.**

## **IV ZASADY OCENIANIA PRAC PISEMNYCH**

Na zajęciach informatyki mogą być przeprowadzone prace pisemnie w np. w formie testów w zależności od potrzeb i specyfiki realizowanych zagadnień. Stosuje się zadania sprawdzające praktycznie z danego działu, programu użytkowego.

Bieżące oceny z prac pisemnych wystawiane są na podstawie progów procentowych:

[  $0\%$  - 25% ] - niedostateczny  $\left[26\% - 45\% \right]$ - dopuszczający [46% -70%] - dostateczny  $[71\% - 90\%] -$  dobry [ [ 91% - 100%] - bardzo dobry 98% - 100%], zadanie dodatkowe – celujący

Oceny cząstkowe mają wagi :

- **praca klasowa lub sprawdzian** (ćwiczenia praktyczne na  $ocen$  $\rho$  $\rho$  $\rho$  $\rho$  $\rho$  $\rho$
- **kartkówka - 4**
- **odpowiedź ustna – 3**
- **aktywność na lekcji – 2**
- **zadanie domowe – 1**

**Oceny wystawiane przez nauczyciela są jawne.**

## **V SPOSÓB WYSTAWIANIA OCENY KLASYFIKACYJNEJ**

Oceny cząstkowe - minimum 3 oceny, wystawiane są z:

- 1. Odpowiedzi ustnych
- 2. Wykonanych prac w formie elektronicznej
- 3. Testów praktycznych-ćwiczenia
- 4. Aktywności na lekcji
- 5. Prac długoterminowych, projektów
- 6. Prac dodatkowych
- 7. Udziału w konkursach
- 8. Odpowiedzi ustne (znajomość danych zagadnień, posługiwanie się terminami i pojęciami informatycznymi)
- 9. Prezentowanie samodzielnie opracowanych zagadnień
- 10. Aktywność, systematyczność oraz jakość pracy
- 11. Prace podejmowane z własnej inicjatywy na przykład: referaty, prezentacje, plansze poglądowe, instrukcje

## **Średnia ocen w dzienniku elektronicznym jest pomocna przy wystawianiu oceny klasyfikacyjnej, ale nie decyduje o ocenie.**

## **Uczniowie, którzy w półroczu mają ponad 50% godzin nieobecności, nie będą klasyfikowani.**

## **VI WARUNKI POPRAWIANIA OCEN**

Każdą ocenę z informatyki uczeń może poprawić w ciągu 2 tygodni (obecności w szkole) od chwili wystawienia oceny. Po upływie tego czasu uczeń traci możliwość poprawy oceny. Poprawiać ocenę można tylko jeden raz w semestrze.

## **VII ZASADY UDOSTĘPNIANIA DO WGLĄDU PRAC PISEMNYCH**

W dniu oddania przez nauczyciela sprawdzonej pracy pisemnej, uczeń na lekcji przy pomocy nauczyciela dokonuje jej analizy.

Rodzice (opiekunowie) mogą obejrzeć pracę pisemną swojego dziecka podczas wywiadówek lub dziecko może wykonać zdjęcie swojej pracy (za zgodą nauczyciela).

## **VIII TRYB UZYSKIWANIA WYŻSZEJ OCENY NIŻ PRZEWIDYWANA**

Nauczyciel może podnieść ocenę roczną o jeden stopień uczniowi, który:

- bierze udział w konkursach przedmiotowych,
- bardzo aktywnie uczestniczy w zajęciach,
- wykazuje inwencję twórczą w wykonywaniu prac,
- wspomaga nauczyciela w działaniach: przygotowanie komputerów, modyfikacja oprogramowania i systemów itd.

## **IX USTALENIA DODATKOWE**

- uczeń, który był przez dłuższy czas nieobecny na zajęciach informatycznych i usprawiedliwiony oraz nieposiadający min 3 ocen cząstkowych jest obowiązany do odrobienia zaległości,
- prace wykonane przez uczniów są przez nauczyciela archiwizowane i udostępniane na prośbę ucznia lub jego rodziców (opiekunów prawnych) do wglądu w szkole,
- nauczyciel jest zobowiązany do zapoznania się z **opinią PPP** dotyczącą dysfunkcji ucznia i stosowanie się do zaleceń PPP oraz indywidualizowanie wymagań edukacyjnych i kryteriów oceniania w stosunku do ucznia

# **Teraz bajty. Informatyka dla szkoły podstawowej. Klasa IV**

**Opis założonych osiągnięć ucznia – przykłady wymagań na poszczególne oceny szkolne dla klasy IV** 

## **Spis treści**

- 1. **Komputer i programy komputerowe**
- 2. **Tworzenie rysunków**
- 3. **Programowanie**
- 4. **Tworzenie dokumentów tekstowych**
- 5. **Wyszukiwanie informacji w Internecie**

# 1. Komputer i programy komputerowe

**Osiągnięcia wychowawcze** Uczeń:

- przestrzega zasad bezpiecznej pracy przy komputerze,
- jest odpowiedzialny za ogólny porządek na stanowisku komputerowym,
- stosuje zasady zdrowej pracy przy komputerze, w tym planuje przerwy w pracy i rekreację na świeżym powietrzu,
- przestrzega zasad korzystania z licencjonowanego oprogramowania,
- potrafi uszanować pracę innych, m.in. nie usuwa plików i nie kopiuje ich bez zgody autora lub nauczyciela,
- potrafi z zaangażowaniem argumentować zagrożenia wynikające z korzystania z niewłaściwych gier komputerowych, m.in. nie korzysta z gier zawierających elementy przemocy i okrucieństwa oraz nie nakłania kolegów do korzystania z takich gier.

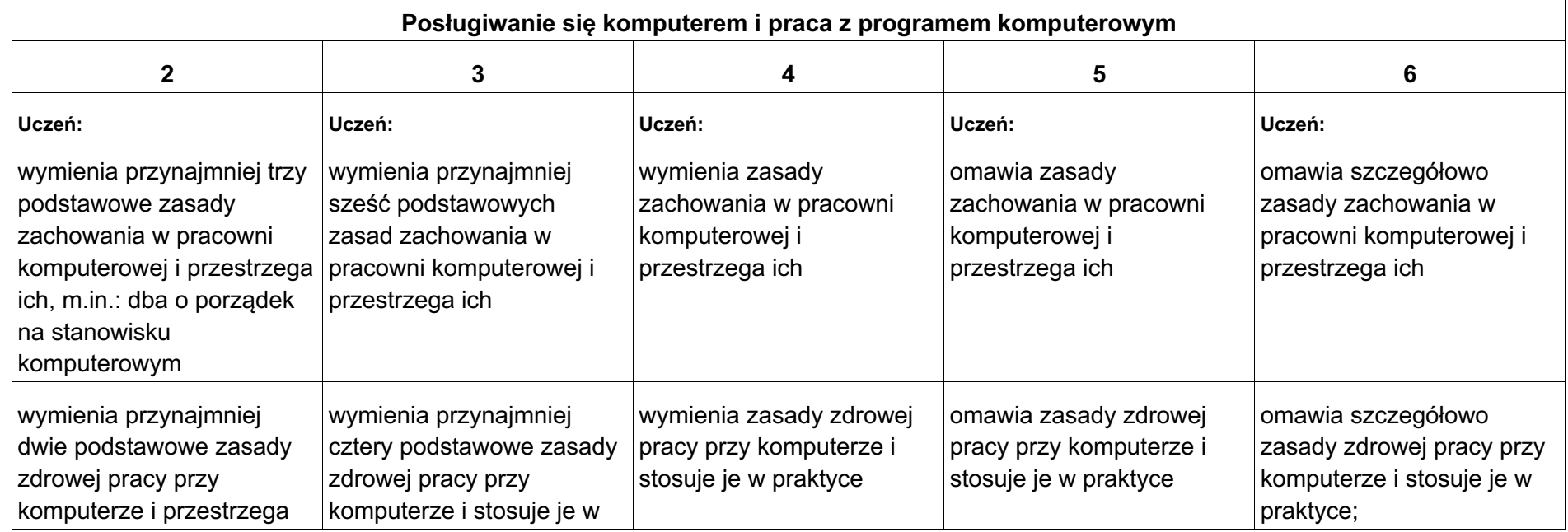

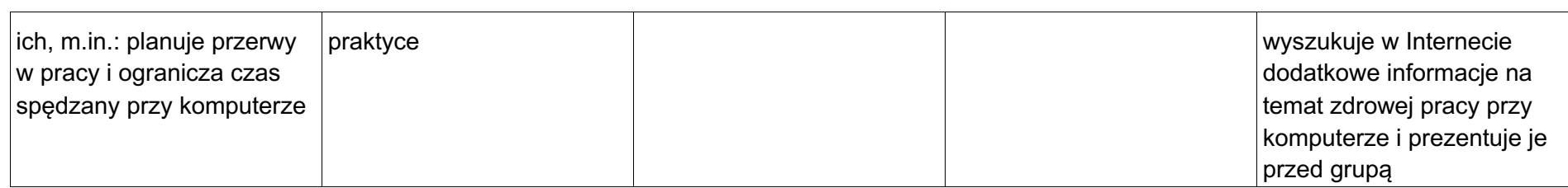

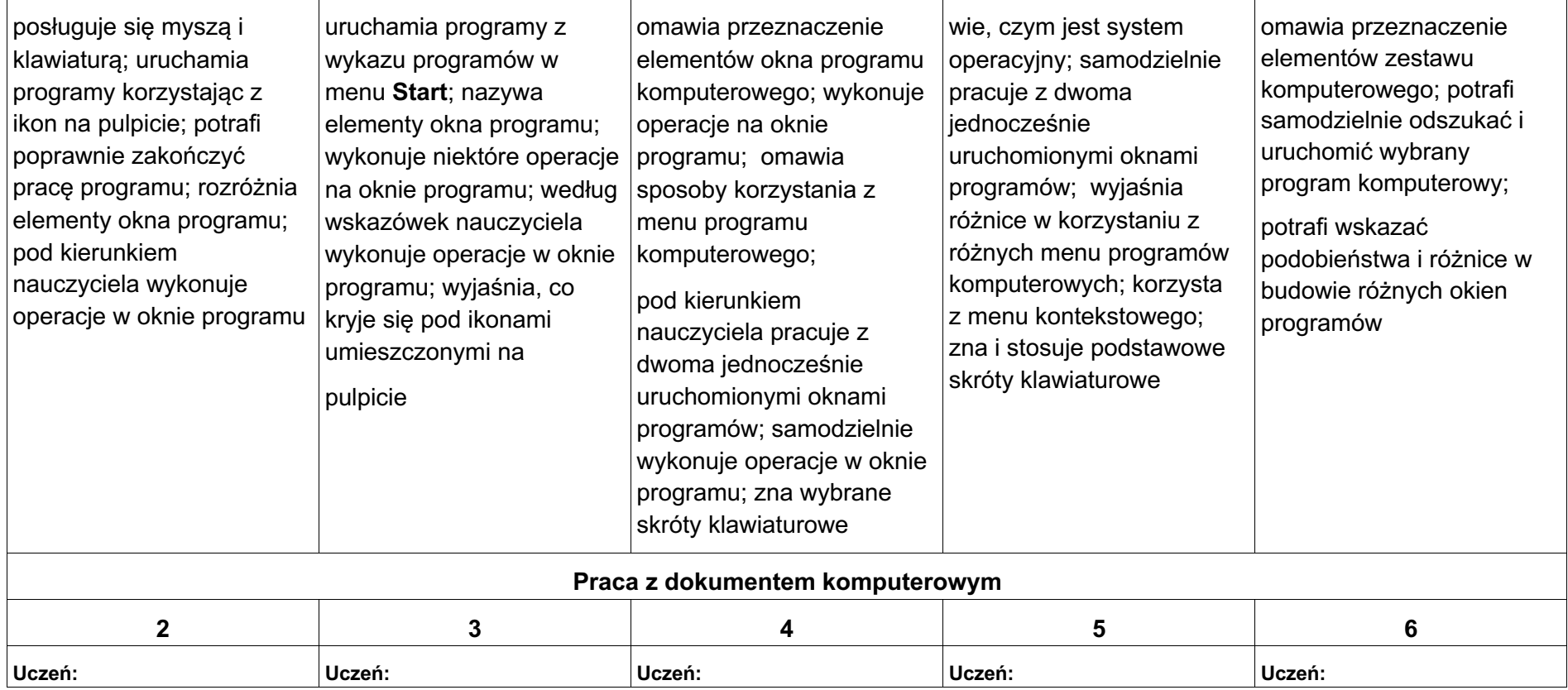

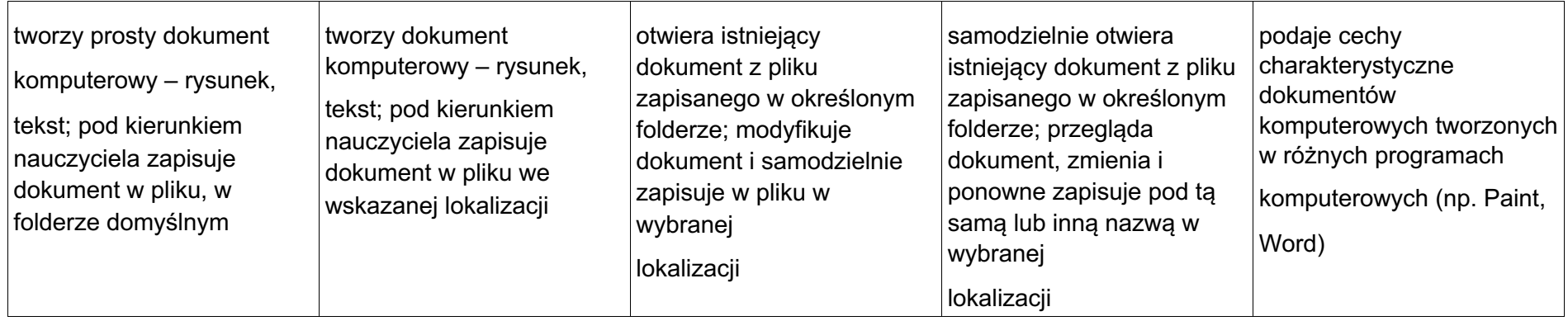

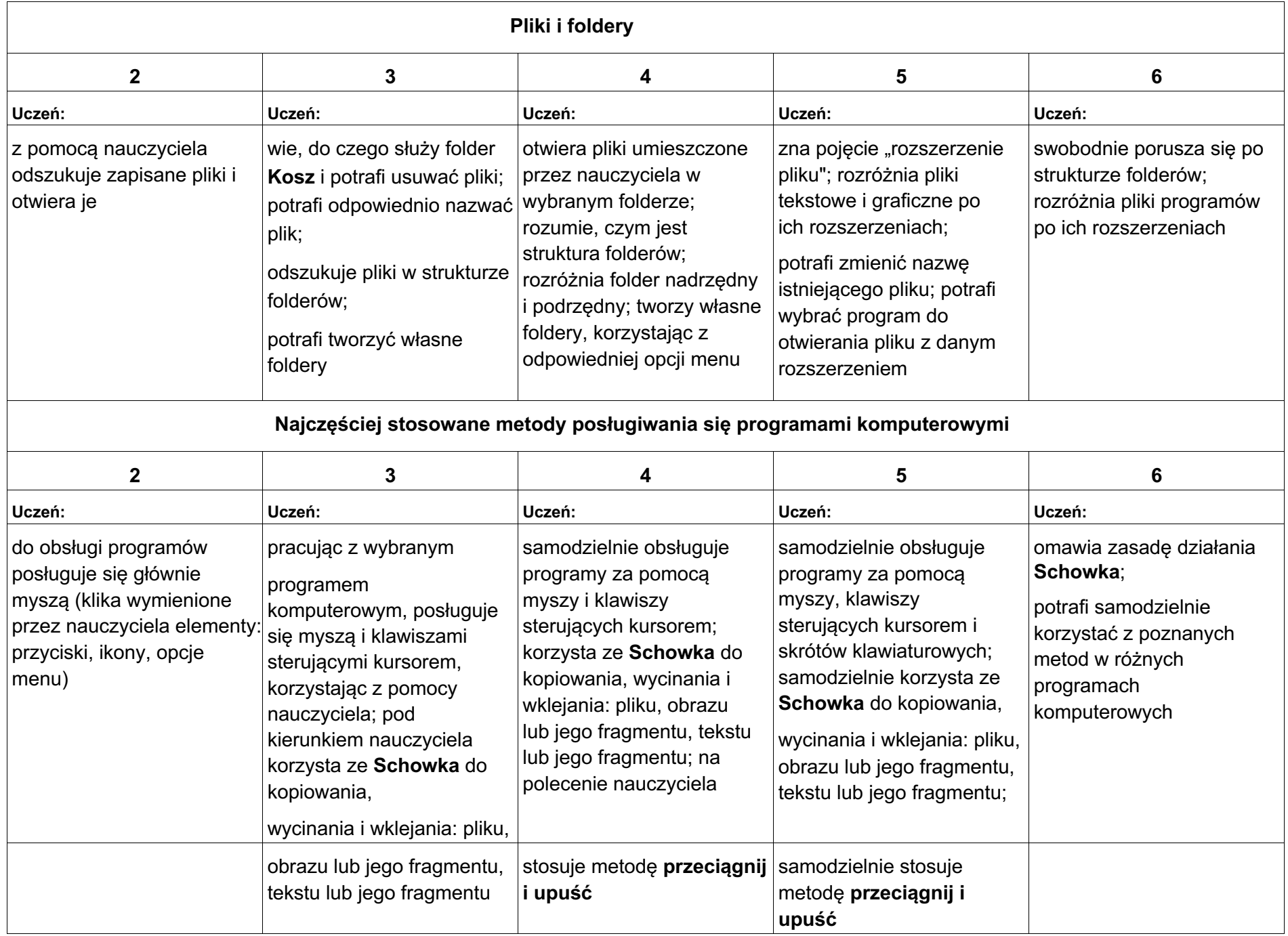

# 2. Tworzenie rysunków

- słucha poleceń nauczyciela i systematyczne wykonuje ćwiczenia,
- stara się samodzielnie odkrywać możliwości programów komputerowych,
- rozwija indywidualne zdolności twórcze i wrażliwość estetyczną,
- potrafi stosować komputer do podniesienia efektywności uczenia się,
- potrafi odkrywać nowe obszary zastosowań komputera,
- potrafi współpracować w grupie,
- jest odpowiedzialny za powierzone zadania i zdyscyplinowany na lekcji.

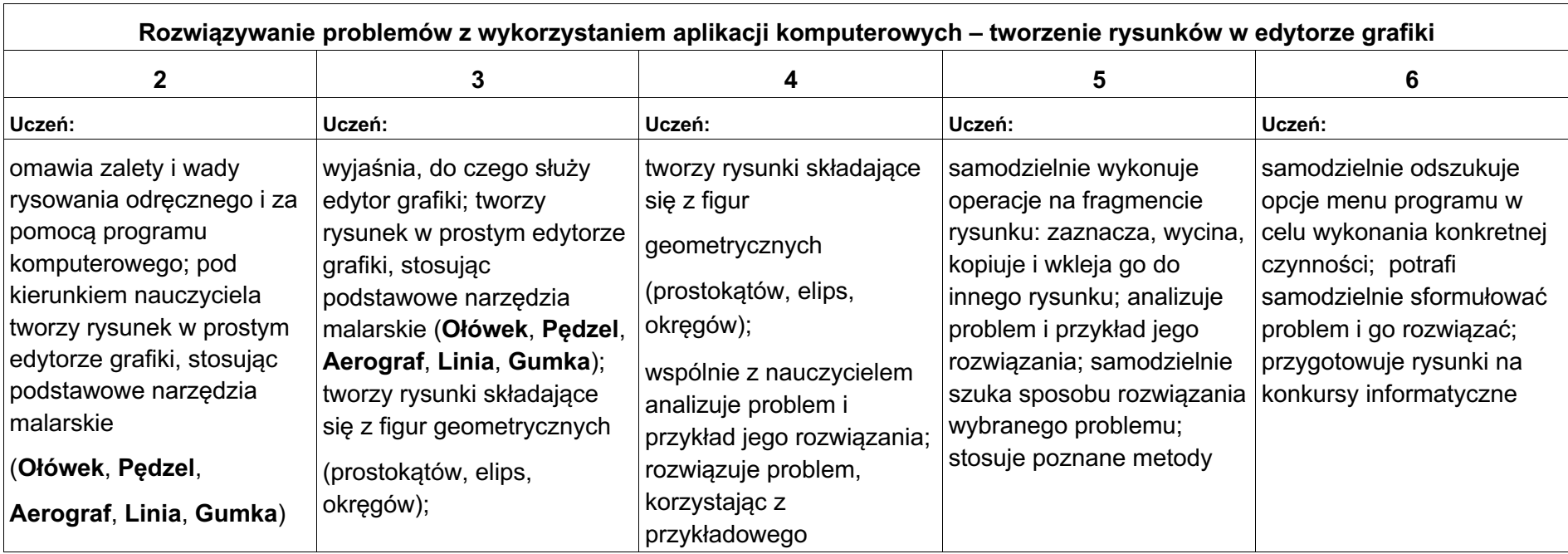

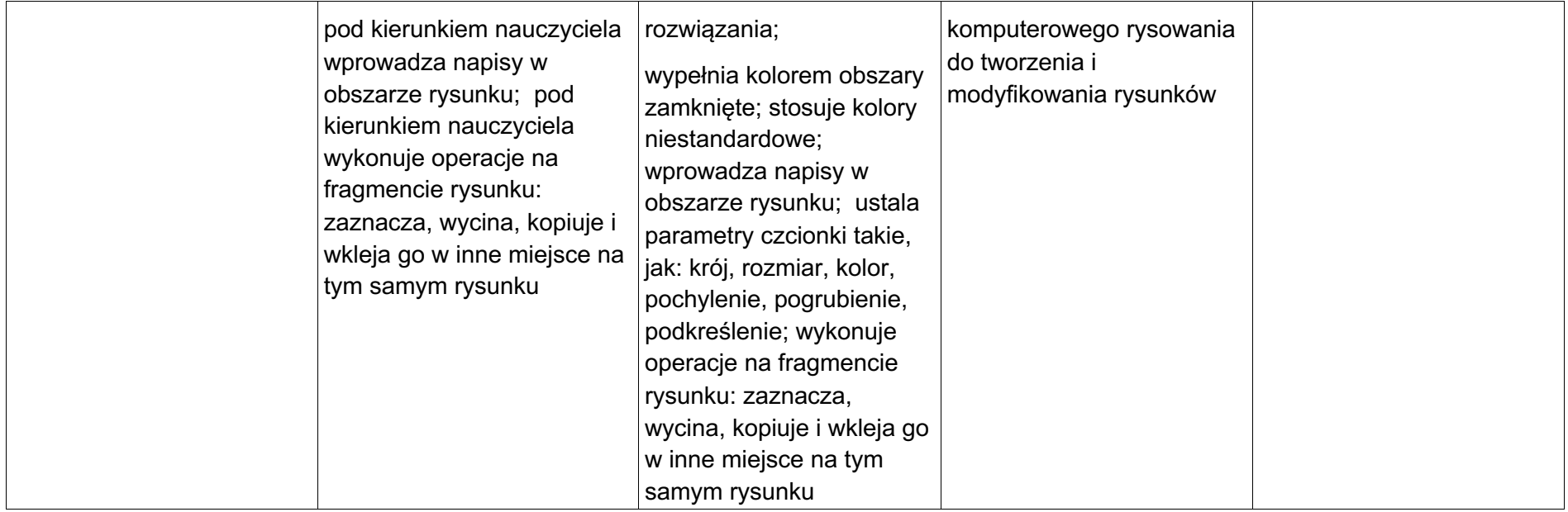

# 3. Programowanie

- potrafi rozwiązywać proste zadania problemowe, wymagające logicznego myślenia,
- potrafi wynieść korzyści ze stosowania właściwego oprogramowania (tu programu edukacyjnego) dla własnego rozwoju.

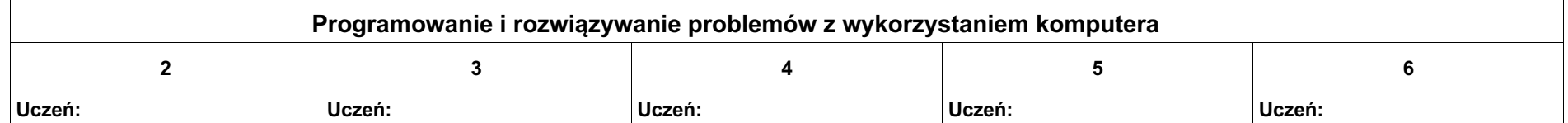

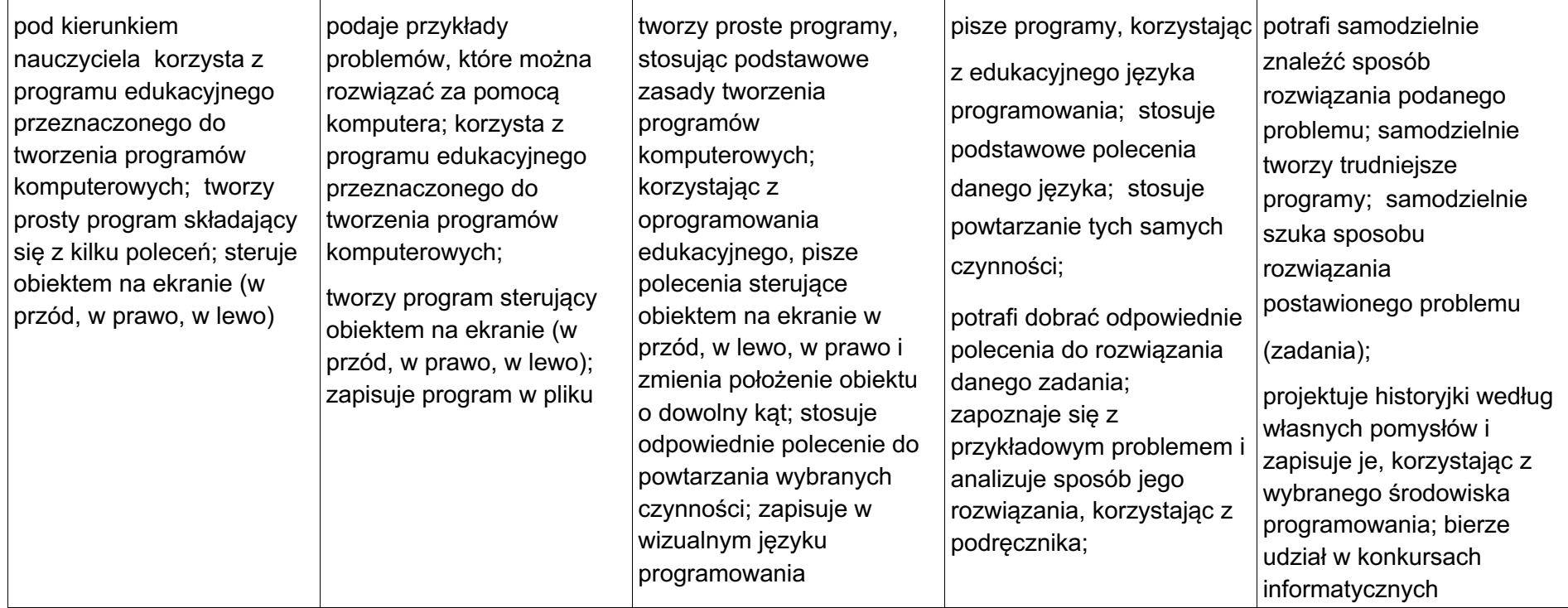

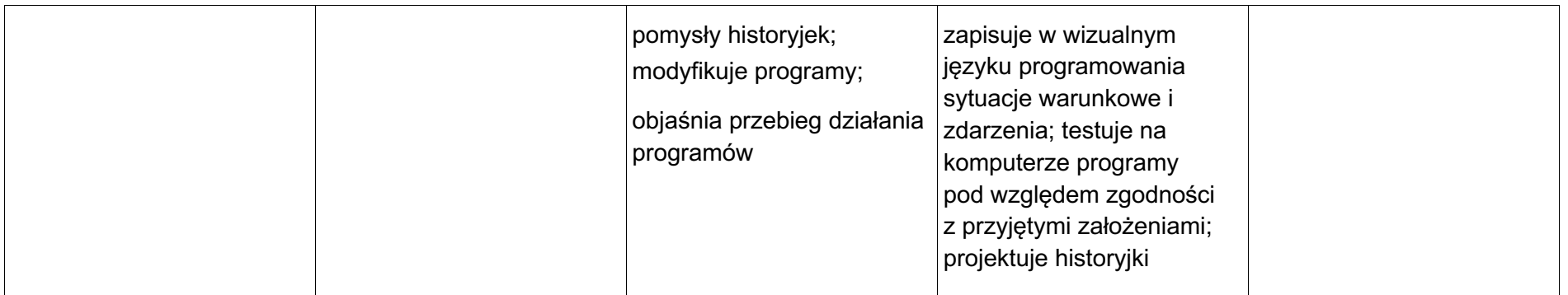

## 4. Tworzenie dokumentów tekstowych

- słucha poleceń nauczyciela i systematyczne wykonuje ćwiczenia,
- stara się samodzielnie odkrywać możliwości programów komputerowych,
- potrafi stosować komputer do podniesienia efektywności uczenia się,
- potrafi odkrywać nowe obszary zastosowań komputera,
- potrafi współpracować w grupie,
- jest odpowiedzialny za powierzone zadania i zdyscyplinowany na lekcji.

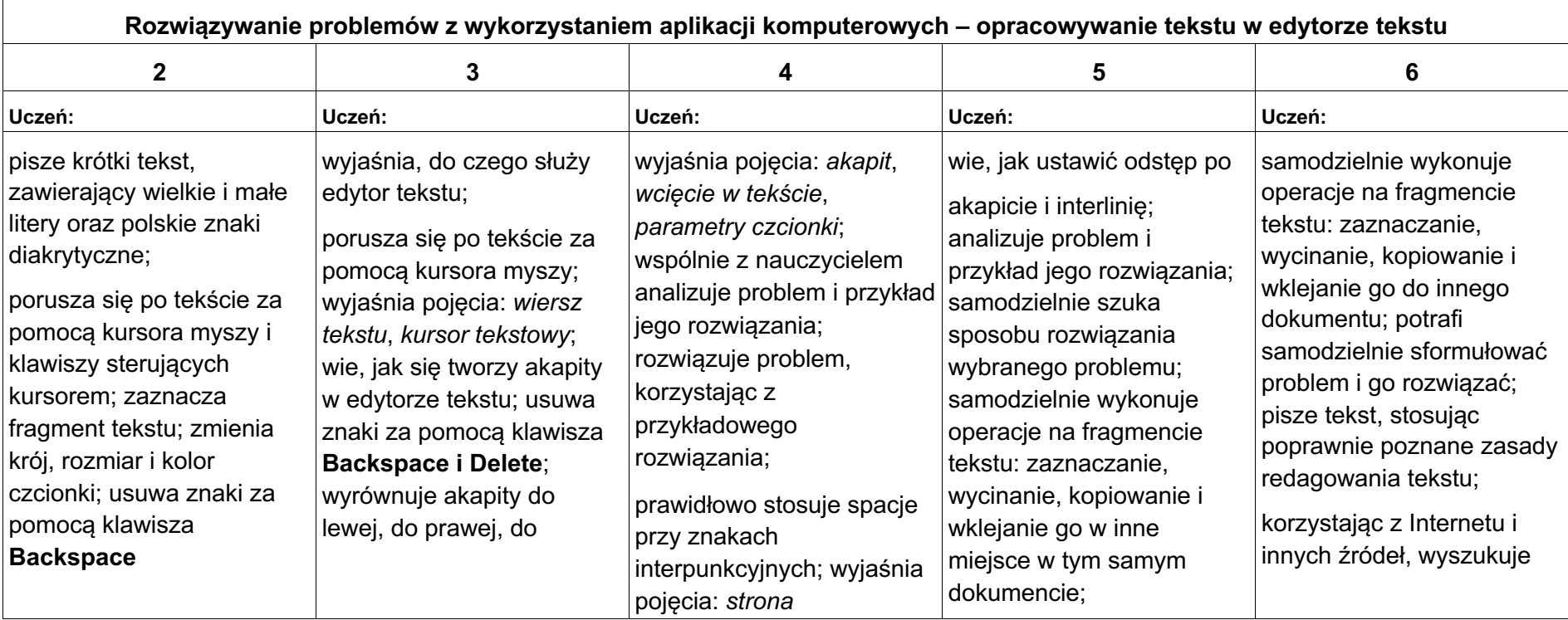

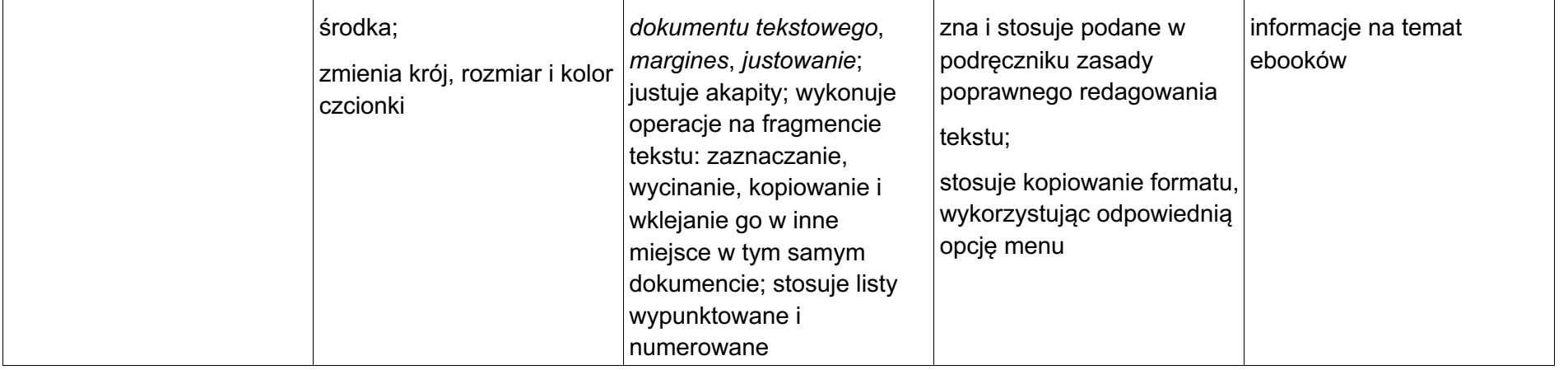

## 5. Wyszukiwanie informacji w Internecie

- potrafi świadomie korzystać z Internetu,
- jest odpowiedzialny za siebie i innych potrafi z zaangażowaniem argumentować zagrożenia wynikające z niewłaściwego wyboru źródła informacji i samej informacji, m.in. nie wchodzi na strony obrażające godność osobistą, propagujące treści niezgodne z zasadami właściwego zachowania, zawierające obraźliwe i wulgarne teksty, propagujące przemoc,
- unika nawiązywania poprzez Internet kontaktów z nieznajomymi osobami,
- stosuje zasady taktowanego zachowania w Internecie, m.in. przestrzega podstawowych zasad netykiety,
- korzysta z cudzych materiałów w sposób zgodny z prawem.

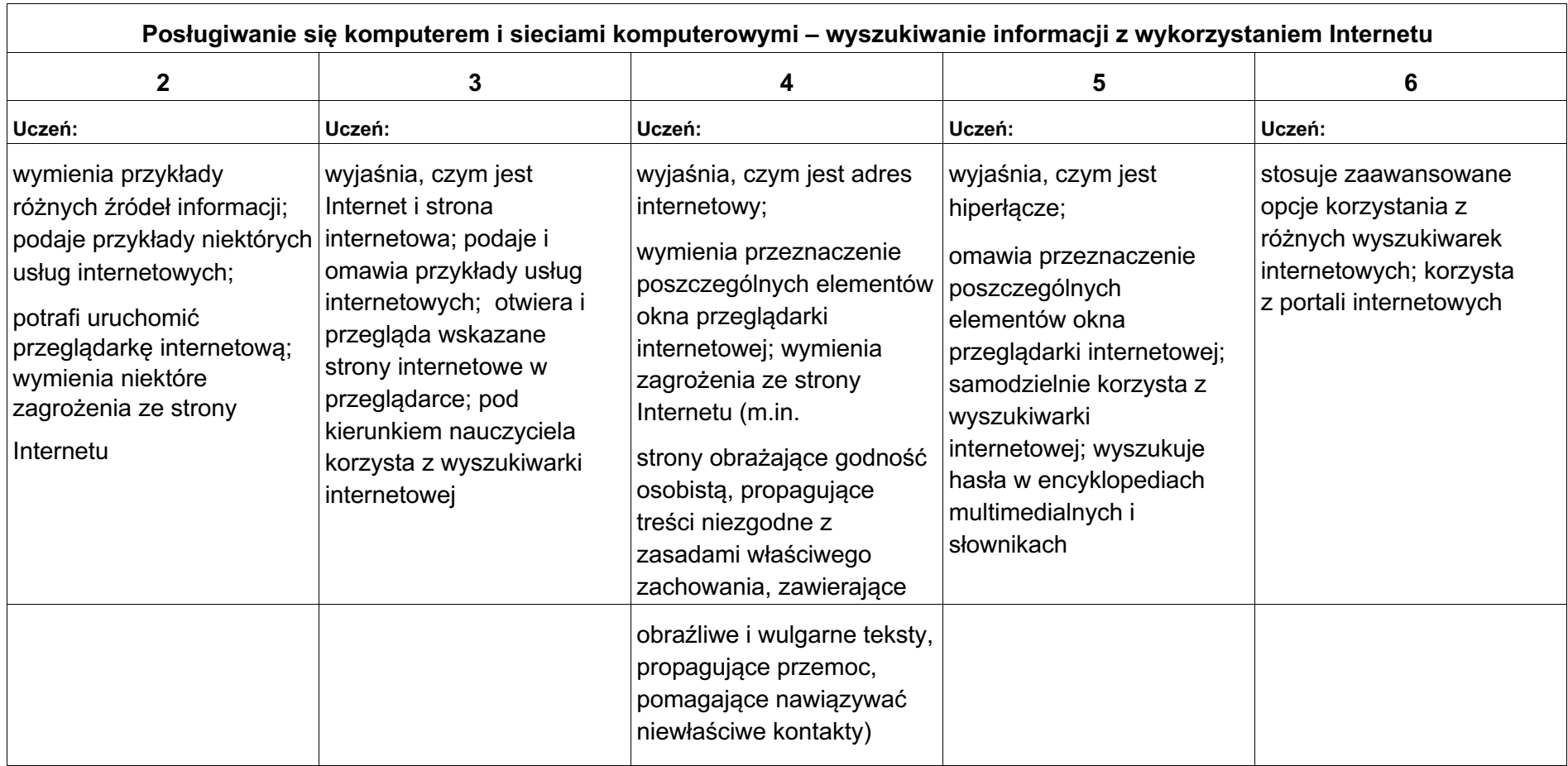